## Calcolatori elettronici: Software di base

#### Andrea Passerini passerini@disi.unitn.it

Informatica

<span id="page-0-0"></span>**[Software](#page-43-0)**

# Sistema operativo (SO)

- E' un'*infrastruttura software* che si pone come *interfaccia* tra l'infrastruttura hardware e l'utente (o il software applicativo: editor di testi, browser web, etc.).
- Consente di utilizzare le risorse del sistema informatico senza preoccuparsi delle loro caratteristiche fisiche (e.g. tipo di processore, dimensione del bus dati, tipo di schermo)
- Consente l'utilizzo concorrente del sistema da parte di piu` programmi ed eventualmente utenti (sistemi multiutente) rendendo transparente la gestione della concorrenza nell'utilizzo delle risorse.
- Virtualizza le caratteristiche dell'hardware, offrendo una visione del sistema come *macchina astratta* (o *virtuale*).
- Esiste una grande quantita di sistemi operativi diversi: ` UNIX, Ubuntu GNU/Linux, Mac OS X, Windows Vista

# Sistema operativo

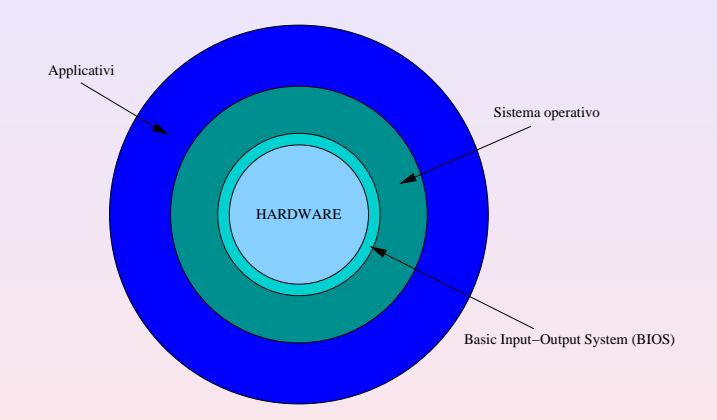

**[Software](#page-0-0)**

#### Caricamento del sistema operativo

- **Il sistema operativo è quell'insieme di programmi che** permette il normale funzionamento di un calcolatore.
- **.** Il sistema operativo risiede su memoria di massa (tipicamente un hard-disk), e deve essere caricato in memoria centrale per poter essere utilizzato
- All'atto dell'accensione del calcolatore, è necessario un qualche modo per avviare il caricamento in memoria centrale del sistema operativo
- Tale operazione viene eseguita dal BIOS

# Basic Input-Output System (BIOS)

#### Cos'è

- $\bullet$  Il BIOS è un piccolo programma che si occupa di inizializzare il calcolatore all'accensione:
	- **<sup>1</sup>** esegue dei test diagnostici per verificare l'hardware presente e il suo corretto funzionamento (interrompendosi con messaggi di errore se necessario)
	- **<sup>2</sup>** inizializza l'hardware e gestisce i dettagli di basso livello del suo utilizzo (interfacciandolo con il sistema operativo)
	- **<sup>3</sup>** localizza il sistema operativo (andando a cercare in una zona predefinita dell'hard disk) e lo carica in memoria
	- **<sup>4</sup>** cede il controllo della macchina al SO stesso
- **Il BIOS è scritto su una memoria EEPROM o flash, ossia** una memoria di sola lettura ma riprogrammabile, contenuta nella scheda madre

#### Esecuzione applicazioni

- Abbiamo detto che qualunque programma per essere eseguito dalla CPU deve stare in memoria centrale
- Quando viene richiesta l'esecuzione di un programma (ad esempio aprendo un editor di testi tipo openoffice), il SO si occupa di caricare tale programma in memoria centrale, ed avviarne l'esecuzione
- Un programma caricato in memoria centrale diventa un *processo*
- La CPU quindi esegue le istruzioni di processi, che sono programmi caricati in memoria

#### Accesso dispositivi di I/O

- L'interazione tra il calcolatore e l'utente avviene tramite dei dispositivi di input-output detti *periferiche* (tastiera, schermo, stampante, etc)
- I dettagli del funzionamento di tali periferiche dipendono dalle loro caratteristiche specifiche (e.g. tensione della tastiera, segnale da associare alla pressione di un tasto, etc)
- **Il SO si occupa di mascherare tali dettagli di basso livello,** e fornire le funzionalita delle periferiche tramite istruzioni ` astratte (lettura/scrittura)
- Questo semplifica notevolmente l'interazione dell'utente, ma anche dei programmi applicativi, con tali periferiche

#### Archiviazione dati e programmi

- Dati e programmi vengono archiviati in memorie di massa, quali l'hard disk, che a differenza della memoria centrale non sono volatili
- Tale informazione viene tipicamento organizzata logicamente per poterla reperire in maniera efficiente, suddividendola in una struttura gerarchica di cartelle (*directory*) e *files*
- Il SO si occupa di gestire tale struttura tramite il *file system*, e di rendere trasparenti i dettagli della lettura e scrittura dell'informazione dai supporti hardware

#### Controllo di accesso

- $\bullet$  Nei sistemi condivisi da più utenti, è necessario fornire dei meccanismi di protezione che impediscano ad un utente di modificare dati e programmi di un altro utente
- Tali meccanismi vengono implementati dal sistema operativo mediante un sistema di *permessi* che stabilisce cosa un certo utente può e non può fare
- Tipicamente tali permessi servono anche ad evitare che l'utente inavvertitamente (o maliziosamente) modifichi o danneggi elementi del sistema operativo, file di configurazione, etc, modificando o compromettendo il funzionamento della macchina.
- $\bullet$  Tali meccanismi sono sempre più necessari in un contesto in cui i computer sono connessi alla rete Internet e quindi facilmente raggiungibili

#### Gestione malfunzionamenti

- I malfunzionamenti sono parte inevitabile del funzionamento di un calcolatore, dovuti a guasti hardware (e.g. cali di tensione), situazioni di eccezione (e.g. fine carta nella stampante), o operazioni scorrette compiute da un'applicazione (scrivere in una parte di memoria riservata al SO)
- **Il SO si occupa di rilevare tali problemi, risolvendoli in** maniera trasparente ove possibile (e.g. re-inviando un segnale, terminando un processo che ha fatto un'operazione scorretta) o segnalando il problema (e.g. manca carta nella stampante)
- Il SO evita così che tali malfunzionamenti possano compromettere il funzionamento complessivo del sistema

### Modello stratificato

- **•** un sistema operativo è tipicamente organizzato in modo stratificato (a buccia di cipolla)
- $\bullet$  lo strato più esterno fa riferimento alle funzionalità messe a disposizione dagli strati più interni
- **e** il *kernel* (o nucleo) è lo strato più interno e fa riferimento diretto al BIOS
- l'approccio modulare allo sviluppo dei sistemi operativi tende a ridurre le funzionalità del kernel al minimo indispensabile ed integrare le funzionalità ulteriori tramite *moduli* (e.g. per la gestione delle periferiche).

gestione dei processi gestisce i programmi in esecuzione (*processi*) pianificando il loro utilizzo della CPU

- gestione della memoria controlla l'allocazione della memoria ai diversi programmi in esecuzione, garantendo a ciascuno l'accesso ad un'area riservata
- gestione delle periferiche garantisce l'accesso ai dispositivi di I/O mascherandone i dettagli fisici (tramite i *drivers*) e risolvendo gli eventuali conflitti per richieste concorrenti
- gestione dei file (*file system*) gestisce archiviazione e recupero dei dati nelle memorie di massa
- interprete di comandi si interfaccia direttamente agli utenti permettendo di accedere alle funzionalità del sistema (e.g. *shell* UNIX o interfacce utente grafiche)
- **•** un processo (*task*) è un programma in esecuzione sul calcolatore
- un programma è un oggetto statico (una sequenza di istruzioni)
- $\bullet$  un processo è dinamico nel senso che è dotato di uno *stato* interno che cambia nel tempo
- Lo stato di un processo è formato dai valori dei dati contenuti in memoria e nei registri della CPU (in particolare il program counter che contiene l'indirizzo della prossima istruzione da eseguire)
- Lo stesso programma piò essere associato a più processi distinti (detti *figli*, e.g. più finestre di un browser web)

## Elaborazione parallela

- L'architettura di Von Neumann si basa sul principio di esecuzione sequenziale di operazioni.
- **•** Per molti problemi reali è facile trovare situazioni in cui certi passi possano essere eseguiti in parallelo
- Si parla di elaborazione parallela a livello di:
	- dati nel caso in cui si debba svolgere la stessa operazione indipendentemente su un insieme di dati (e.g. l'aggiornamento dei pixel in un'immagine)
	- istruzioni per istruzioni indipendenti da svolgere su dati distinti
	- processi per processi diversi che potrebbero essere in esecuzione allo stesso momento (e.g. usare un programma multimediale per ascoltare musica mentre si utilizza un programma di videoscrittura)
- **Il parallelismo relativamente a dati e istruzioni è possibile** solo utilizzando architetture di elaborazione parallela, basate su:
	- La disponibilità di più unità di elaborazione
	- La presenza di *pipeline* che funzionano come catene di montaggio per istruzioni (non realizzano parallelismo sui dati)
- $\bullet$  Il parallelismo a livello di processo può essere gestito direttamente dal sistema operativo (*multitasking*)
- **I** tempi di esecuzione di tipi diversi di istruzioni sono molto diversi.
- Le istruzioni aritmetico logiche sono ordini di grandezza più veloci delle istruzioni di I/O.
- Le istruzioni di I/O hanno tempi spesso non prevedibili a priori (e.g. la pressione di un tasto da parte dell'utente)
- La maggior parte dei programmi interattivi sono del tipo *I/O bound*, ossia impiegano la maggior parte del loro tempo in operazioni di I/O, intervallate da brevi periodi di elaborazione.
- Sarebbe assolutamente inefficiente che nel momento in cui il processo attualmente in esecuzione dovesse fare un'operazione di I/O, la CPU aspettasse la fine di tale operazione rimanendo inoperosa.

# **Multitasking**

- **•** In un calcolatore sono attivi (ossia caricati in memoria centrale) più processi contemporaneamente
- **•** In ogni istante un solo processo si trova realmente in esecuzione (la CPU può eseguire una sola istruzione alla volta)
- Gli altri processi si possono trovare in uno dei due stati:

pronto in grado di essere eseguito non appena la CPU diviene disponibile (una certa politica decide quale dei processi pronti mandare in esecuzione)

in attesa non in grado di essere eseguito poiché in attesa del verificarsi di un evento esterno (e.g. la pressione di un tasto della tastiera) per passare allo stato di pronto

## Interruzioni

- Se un processo A in esecuzione ha bisogno di accedere ad una periferica (e.g. al disco fisso) passa del tempo prima che la periferica sia effettivamente in grado di comunicare i dati
- In questo caso il processo genera un *interrupt interno* ed il controllo passa al kernel, che mette A nello stato di attesa
- Il kernel manda in esecuzione un altro processo B tra quelli che si trovano nello stato pronto.
- **·** Quando la periferica è pronta, viene generato un *interrupt esterno* (hardware) avvisando il SO che il processo A puo` essere risvegliato

## Interruzioni interne

- L'interruzione interna avviene per mezzo di una particolare chiamata al sistema operativo da parte del processo (*supervisor call*)
- In assenza di tale meccanismo la CPU dovrebbe rimanere in un ciclo "idle" attendendo la risposta della periferica, sprecando tempo.
- E' importante che il SO salvi il contesto del processo in esecuzione (contenuto dei registri) prima di sospenderlo, altrimenti non sarebbe possibile riportarlo correttamente in esecuzione
- Il contesto viene salvato in un'area speciale di memoria (descrittore del processo)

## Interruzioni interne

- Dopo il salvataggio del contesto il SO sceglie uno dei processi pronti e lo manda in esecuzione, caricando il suo contesto nei registri della CPU
- In particolare, viene caricato il valore del Program Counter che permette di far ripartire l'esecuzione del processo dall'istruzione successiva all'ultima precedentemente eseguita
- L'attivita di sospendere un processo, salvarne il contesto, ` scegliere un altro processo ed attivarlo si chiama *context-switching*
- Il componente del kernel che si incarica di queste operazioni si chiama *scheduler*

### Interruzioni esterne

- Quando la periferica termina la sua operazione essa genera un interrupt esterno che si verifica in modo asincrono rispetto all'esecuzione delle istruzioni nella CPU
- Al verificarsi di questo evento il processo in esecuzione deve essere sospeso (salvandone il contesto) per gestire l'interrupt
- All'interrupt è associato un numero intero N che lo identifica e che può essere letto dalla CPU sul bus
- All'arrivo del segnale di interrupt la CPU modifica il program counter con un valore calcolato sulla base di *N*, corrispondente all'indirizzo in memoria di una porzione speciale di codice detta *routine di servizio dell'interrupt*
- La routine di servizio dell'interrupt provvede a raccogliere i dati forniti dalla periferica oppure a continuare l'invio di altri dati alla periferica
- Terminata la routine di servizio, il processo che aveva generato la richiesta di I/O viene spostato dallo stato di attesa allo stato di pronto (se la routine non implica una operazione di I/O)
- Il controllo torna al kernel che decide quale processo far tornare in esecuzione

# **Scheduling**

- $\bullet$  Un processo può essere sospeso anche perché è scaduto un certo intervallo di tempo ad esso assegnato
- In questo modo si garantisce che tutti i processi in memoria possano usare la CPU in maniera paritaria, evitando monopolizzazioni da parte di singoli processi
- Il processo in esecuzione viene sospeso e messo nello stato di pronto ed un altro processo viene messo in stato di esecuzione
- La scelta su quale processo eseguire tra quelli pronti viene effettuata dallo scheduler
- **Tipicamente si usa una coda con priorità (certi processo** possono avere priorita maggiore di altri) `
- $\bullet$  UNIX, ad esempio, assegna maggiore priorità ai processi interattivi

## Grafo delle transizioni

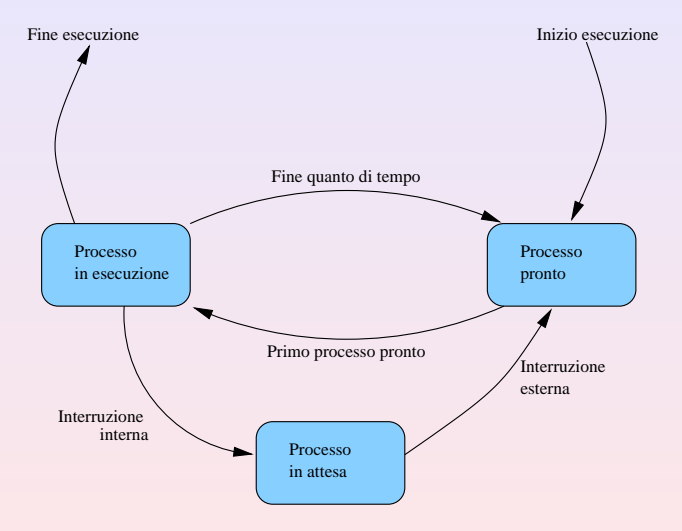

**[Software](#page-0-0)**

## Politica di gestione

#### Round Robin

- Il kernel ha una coda dei processi pronti ed assegna a ciascuno un quanto di tempo *T*
- La coda viene gestita in modo *FIFO* (*First In First Out*)
- Il primo processo in coda viene messo nello stato di esecuzione per un tempo *T* e poi interrotto
- Il quanto di tempo *T* deve essere ampio rispetto al tempo di context-switching
- Nella coda entrano anche i processi che dallo stato di attesa vanno in stato di pronto per effetto di un'interruzione esterna
- $\bullet$  A seconda dei sistemi è possibile assegnare una priorità ai processi (e.g. con il comando nice in ambiente UNIX)
- Il sistema di gestione della memoria deve essere in grado permettere ad un numero elevato di processi di risiedere in memoria:
	- evitando conflitti tra i processi (e.g. evitando che un processo scriva dei dati nell'area di memoria contenente i dati di un altro processo)
	- ovviando alle limitazioni imposte dalla dimensione della memoria centrale

• Relativamente all'interazione con l'utente, un processo può essere in due modalità:

in foreground quando il processo è abilitato all'interazione con l'utente attraverso i dispositivi di I/O quali video e tastiera

in background quando, pur essendo attivo, il processo non e in grado almeno temporaneamente di ` interagire direttamente con l'utente

- La maggior parte dei processi generati dai programmi interattivi è fatta per lavorare in foreground (e.g. la finestra di un programma di videoscrittura)
- Un utente è in genere in grado di interagire con un solo processo alla volta, per cui gli altri processi si troveranno tipicamente in modalità background.
- Nel sistemi con interfaccia utente grafica, si associa in genere ad ogni processo una finestra sullo schermo, ed una sola finestra è attiva (in foreground) in un certo istante, mentre è possibile attivare un'altra finestra (disattivando automaticamente quella precedentemente attiva) tramite il mouse o con una combinazione di tasti.

## Demoni e agenti

- Molti dei processi relativi alle funzioni interne del sistema operativo vengono:
	- attivati automaticamente dopo l'accensione ed inizializzazione del calcolatore
	- eseguiti in background
- Alcuni di essi, chiamati *demoni* sotto UNIX o *agenti* in altri sistemi, rimangono in attesa che uno specifico evento li mandi in esecuzione,
- Esempi di demoni sono lo spooler di stampa, che gestisce la coda dei processi di stampa, ed i processi che distribuiscono la posta elettronica agli utenti del sistema.
- I SO più evoluti (UNIX, NT) consentono la gestione di più utenti, permettendo accesso simultaneo al sistema e garantendo la protezione dei dati
- Utenti diversi possono avere permessi diversi (ad esempio il permesso di eseguire comandi speciali)
- Esiste sempre un utente privilegiato che corrisponde all'amministratore del sistema (root sotto UNIX, administrator sotto NT).
- Il kernel mantiene informazioni sull'utente che ha lanciato un processo o che accede ad una risorsa del sistema.

## Gestione delle periferiche

- **Il SO fornisce le funzionalità che consentono di effettuare** operazioni di lettura e scrittura con le periferiche mediante comandi indipendenti dalla struttura hardware delle periferiche.
- Tali comandi *ad alto livello* utilizzano meccanismi di gestione di basso livello quali:
	- controller dispositivi hardware che effettuano a livello fisico le operazioni di trasferimento dati con le periferiche
		- driver programmi software per la gestione delle periferiche. Sono parte del sistema operativo anche se spesso realizzati dai produttori delle periferiche o da sviluppatori indipendenti.

### **Driver**

- Hanno lo scopo di mascherare le caratteristiche specifiche dei controller.
- Forniscono un insieme di primitive (comandi) ad alto livello per la gestione delle operazioni di I/O utilizzabili dai programmi applicativi e dagli utenti
- $\bullet$  Si incaricano anche di ripetere più volte un'operazione di I/O non andata a buon fine, segnalando eventualmente il tipo di malfunzionamento
- **Permettono di virtualizzare la presenza di più periferiche** intrinsecamente non condivisibili, tramite la tecnica dello *spooling*
- $\bullet$  I sistemi operativi più recenti hanno funzionalità dette di *Plug&Play* che permettono di configurare automaticamente il driver corretto per la nuova periferica collegata (che deve essere concepita per farsi *riconoscere*)
- **•** Riceve dai processi i file da stampare
- Accoda i file in una apposita directory (coda) di spooling
- Invia uno alla volta alla stampante i file contenuti nella coda di spooling
- Permette di cancellare file non ancora stampati rimuovendoli dalla coda di spooling.

#### • Scopi:

- creare, leggere e scrivere files
- collocare un file in uno spazio opportuno del disco (mascherando l'organizzazione fisica del disco in tracce e settori)
- organizzare gerarchicamente i files
- I file sono inclusi all'interno di cartelle (directory) che generalmente sono organizzate ad albero (con radice)

# Esempio di struttura ad albero (UNIX)

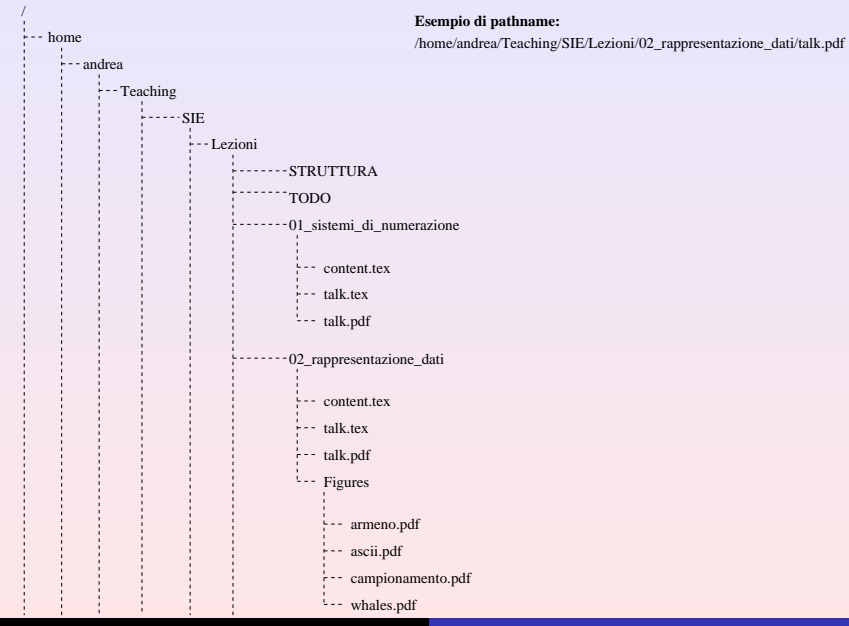

#### **[Software](#page-0-0)**

- Creazione di un file o di una directory
- Elencazione dei files in una directory
- Cambiamento di directory corrente
- Copia di files o concatenamento
- Modifica del nome di un file
- Recupero della data di creazione, modifica, accesso
- **•** Protezione

# Protezione nel File System (UNIX)

- Si distingue tra:
	- proprietario del file
	- utente appartenente allo stesso gruppo del proprietario
	- altro utente
- Si distinguono i permessi di:
	- scrittura
	- **•** lettura
	- **e** esecuzione
- In totale 9 flags specificano i permessi di un file:

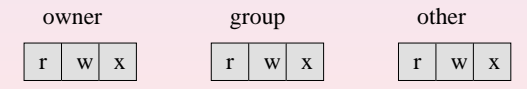

```
[andrea@praha 08_software]$ ls -lha
total 220K
drwxr-xr-x 3 andrea ai 4.0K 2007-02-25 17:14 .
drwxr-xr-x 12 andrea ai 4.0K 2007-02-25 17:12 ..
-rw-r-r--1 andrea ai 35K 2007-02-25 17:12 content.tex
drwxr-xr-x 2 andrea ai 4.0K 2007-02-25 17:12 Figures
-rw-r--r-- 1 andrea ai 161K 2007-02-25 17:14 talk.pdf
-rw-r--r-- 1 andrea ai 2.6K 2007-02-25 17:14 talk.tex
```
# Significato dei permessi

Il significato dei permessi differisce se si tratta di file o di directory

#### file

lettura è possibile leggere il contenuto del file scrittura è possibile modificare il contenuto del file esecuzione è possibile eseguire il file (nel caso in cui il file contenga un programma)

#### directory

lettura è possibile recuperare l'elenco dei file contenuti nella directory

scrittura è possibile creare un nuovo file nella directory

esecuzione è possibile entrare nella directory o attraversarla per entrare in una sua sottodirectory

## **Shells**

- $\bullet$  Una *shell* è un interprete di comandi che serve da interfaccia tra l'utente ed il SO
- UNIX: sh, csh, bash, tcsh, etc.
- DOS: command
- Windows: "Prompt dei comandi"
- Nei sistemi privi di interfaccia utente grafica, dopo l'avvio all'utente si presenta un'interfaccia testuale a riga di comando (*Command Line Interface* o CLI) sulla quale e` possibile scrivere direttamente i comandi di shell.
- Nei sistemi con interfaccia utente grafica, è sempre possibile ottenere un'interfaccia a riga di comando nella quale inserire comandi di shell (il terminale).

# Esempi di comandi di shell UNIX(dos/windows)

- $\bullet$  1s (dir) elenca il contenuto di una directory
- cd (cd) cambia la directory corrente
- $\bullet$  cp (copy) copia un file in un altro
- mv (move) sposta un file in un altro
- $\bullet$  rm (del) cancella un file
- mkdir (md) crea una directory
- cat (type) visualizza il contenuto di un file sul terminale

# Dispositivi standard di I/O

I programmi scritti per terminali a carattere (compresi i comandi per shell) usano 3 dispositivi standard di I/O:

> stdin (input) stdout (output) stderr (error)

- Normalmente stdin è collegato alla tastiera, mentre stdout e stderr sono collegati al terminale video a caratteri
- **I** dispositivi possono essere "rediretti" su file o in ingresso ad altri comandi tramite gli operatori di redirezione >, >>,  $\lt,$ , |.

## Esempi di redirezione

- o 1s > pippo.txt (sovrascrive pippo.txt)
- ls >> pippo.txt (appende a pippo.txt)
- sort < pippo.txt (ordina il contenuto di pippo.txt e manda in stdout)
- ls mydir | sort (manda in stdout la lista ordinata dei file contenuti in mydir)
- cat file.txt | sort | uniq > file2.txt (ordina il contenuto di  $file.txt$ , ne elimina le righe ripetute e scrive il risultato su  $file2.txt$ )

## Interfaccia grafica

- I moderni SO mettono a disposizione un'interfaccia a finestre per l'interazione con l'utente (*Graphical User Interface* o GUI)
- Le interfacce grafiche si basano su uno stile di interazione detto WIMP (*Window, Icon, Menu, Pointing device*) dall'insieme degli elementi tipici di tale interazione.
- L'interfaccia definisce uno standard per i vari *widgets*, ossia elementi di controllo quali menu, bottoni, toolbars, scrollbars, finestre di dialogo, campi di testo, etc.
- <span id="page-43-0"></span>Tali oggetti grafici elementari possono essere utilizzati nei programmi applicativi dotati di interfaccia grafica mediante chiamate alle API (*Application Programming Interface*)